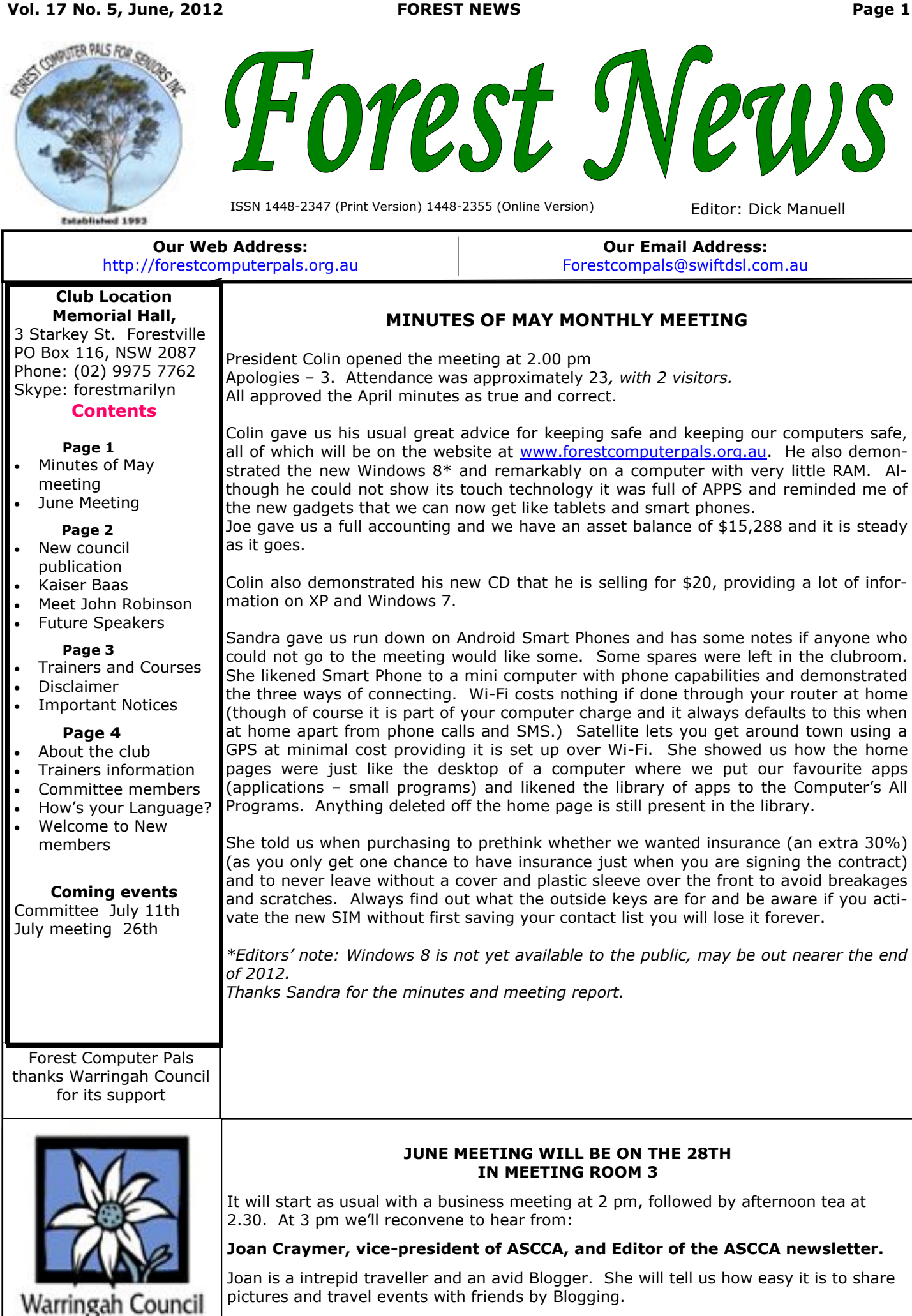

# **NEW COUNCIL PUBLICATION**

Warringah, Pittwater and Manly councils have worked together to produce a very useful guide for Seniors. Its title is "SERVICES, ACTIVIITES AND HOUSING DIREC-TORY FOR SENIORS 2012—2103".

Its 87 pages are full of useful information , even including the name of a council service that can change light bulbs. Our own ASCCA president Nan Bosler has an item on page 4. In Warringah, contact the Aged Services section to request a copy:

(email is communityagedservices@warringah.nsw.gov.au and the phone 9942 2560/9942 2563)

### **HAVE YOU TRIED OUT THIS NEW DEVICE? Kaiser Baas Converter**

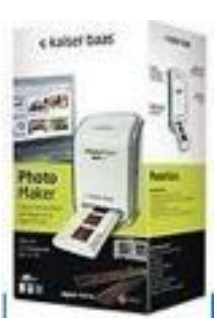

Apparently this little gadget easily converts 53 mm slides and negatives to good digital images that one can store or print as one wishes.

Cost is around \$70 with a little searching. If you have tried it out, please send us a story on what you think of it and we'll print it in next month's newsletter.

### **MEET THE TRAINER! This month, it's the man members queue up to get time with! INTRODUCING JOHN ROBINSON**

John teaches us how to make better use of our digital cameras and the associated computer software for storing, or editing those pictures. He is an ardent traveller and it took some time to nail him down long enough to get some answers from him. Here are our questions and his answers.

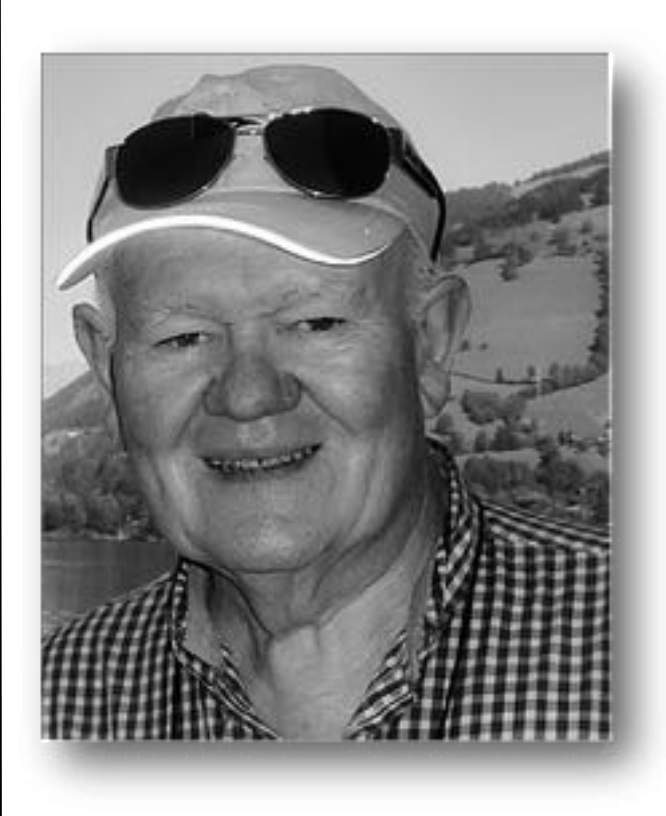

*Q. John, when did you first take to photography?* A. It was at school when we were invited to take up a hobby. I thought I might give it a go. It was a good choice for it is still my main hobby.

*Q. What do you think about digital photography?* A. I was a bit wary when the early cameras appeared, but today digital cameras are so easy to use and have such great accuracy and definition. Some say film and transparencies are better, but for my money, 99.9% of the population would never know the difference.

*Q. How do you use your skills in camera-work?*  A. Well it's good being able to share my skills with members at the club and to learn more myself, helping to solve their problems. I also have made seven or eight photobooks over the past five years or so. The older they get the more they bring back great memories. Photo-books also solve the problem of losing shots somewhere in the computer!

*Q. Lots of us have problems with photography – do you?* A. Sometimes I get frustrated with the lack of instructions that are found in the software, but with a bit of trial and error I eventually get there. Besides, we often learn more from our mistakes and that helps us to better remember what to do next time.

*Q. What did you do in a previous life?*

A. I spent forty-two years in the Insurance Broking world, sold out in the early 2000s and then embarked on a boutique photographic card enterprise to maintain my beer money supply. And of course that's also an outlet for my

photographic hobby. These days I also do some home gardening and have some nice succulents on display.

(Thank you John, for sharing that glimpse of your life with us. John teaches on Wednesday mornings and bookings are essential.)

# **SPEAKERS FOR THE REST OF THE YEAR**

In July, **Rod Duckworth** will tell us about his "Toys"; August will be our own **Ken Moorley**, back from overseas, with the latest in technology; In September **Lynton Bradford** will tell us about Amazon's "Kindle", the E-book reader; and of course October will be our AGM; finally in November, **Jane Elliott**, who runs Warringah Council's Aged care section so well, will tell us about the many things they can do to help both those who need care and those who care for them, as well as how we can all look after ourselves better

All of the speakers are volunteers and there may be changes to the above arrangements at short notice. However, the idea of advising you now is so you can think about questions you'd like to ask the speakers to think about before the meetings. Please send your questions to Joan Kohler or Bruce White.

# **TRAINERS AND COURSES**

**There are about 20 trainers assisting club members at present and their help is greatly appreciated. Trainers agree that teaching fellow members how to use computers is very rewarding, not only because they are helping others, but particularly because they learn so much more about computing.** *Perhaps you would like to become a trainer? The club runs a special course to "train the trainer". Please contact any trainer or Darrell Hatch, our Training Coordinator, for more details.*

**Derek Rowland:** Every Friday, from 1.00 to 4.00 pm **Derek** teaches in one hour segments, on a one to one (or more) basis, the basics of the following programs:

 Word processing programs such as Microsoft Word, WordPerfect, or similar.

 Basic photographic enhancement programs such as, Picasa 3, Photo Story 3, Microsoft Publisher and Windows Photo Gallery.

Internet - introduction to Windows Live Mail and Skype. Please add your name to the list in the office.

### **INTRODUCTION TO OUR CLUB AND COMPUTER BASICS**

**Darrell Hatch:** Darrell runs a basic course for newcomers on selected Saturdays, (usually the last Saturday in the month), from 9.30 to 1130 am. It's easy to follow and a good starting point. Please put your name on the list at the club office to register for attendance. All members welcome.

### **MS EXCEL SPREADSHEETS**

**Malcolm Fell** offers training in MS Excel on an appointment basis. Please Email him on mmfell@optusnet.com.au for more information. On Wednesday afternoons, you may bring your troublesome control tower or laptop to the office, when **Colin Ward** may be able to suggest a solution to your problem, or make an adjustment. Appointments are necessary for this often lengthy procedure.

**COMPUTER MAINTENANCE**

### **GENEALOGY**

**Anna Karalus** will help you get your family tree in shape, among other things. Anna trains on Thursday mornings

### **DIGITAL PHOTOGRAPHY**

**John Robinson:** attends from 10 am to noon on Wednesdays (hourly sessions) to help you get your camera images into in Photo programs or to run Picasa.

**THE COURSE YOU WANT IS NOT ON THE LIST?**

*If there is a computer topic you'd like us to teach, please tell Darrel Hatch and he'll see what can be done to meet your need.* 

### *DISCLAIMER*

*All information supplied in the N/L, or by trainers, is believed to be sound, but we cannot guarantee it. Members must satisfy themselves whether or not to use that information. Similarly, the club cannot accept responsibility for any damage that occurs to members' equipment while using that equipment on club premises.*

# **IMPORTANT NOTICES**

Most of us remember to **sign in** on arrival at the club office but sometimes some of us depart without recording our **time out** and our **signature**. It is important to record this in the attendance book please.

### **Subscription Reminder**

The Joining fee is \$25, with quarterly subscriptions of \$25.00, payable in advance for the periods Jan-Mar, Apr –Jun, Jul-Sep and Oct-Dec; or an Annual Fee of \$70.00, *Members may book ahead for tuition for one hour ses*for a 12 months period, commencing at the beginning of any of the quarterly periods mentioned. The address label on mailed newsletters will advise when subs are due.

If you receive your newsletter by email, reminders are *requirement does not apply to Special Group courses as*  emailed just before your subscription expires. When *they are not listed on the booking sheets).*  paying, please put your cheque or cash in an envelope with your name and number on it and hand it to a Would members who have booked time and cannot keep trainer or office assistant to record it in the diary and put the appointment please phone as early as possible to it in the cashbox. Alternatively, post it (cheques only) allow others to utilise the vacant place. to:

The Treasurer, Forest Computer Pals for Seniors, PO Box 116, Forestville 2087, or make an EFT payment directly

**Recording Your Attendance and Departure times** to Forest Computer Pals for Seniors Bank Account. For further information the Treasurer's email address is:-

### treasurer@forestcompals.org.au

### **Members Training/Appointment Calendar**

Members are asked to print their **First** and **Family Names** on the appointment schedule so that, if a trainer needs to contact them for any reason, their identity will be clear.

*sion each week. However, if a member wishes to have extra tuition that member may, on the day they wish to attend, phone the club and if there is space available then, and only then, they may book extra time. (This* 

### **ABOUT THE CLUB**

Through mutual help we assist members to develop or improve Mon their computer skills, including|am using the Internet. We do this in a relaxed environment where we also enjoy fellowship and exchange of Tue ideas. We operate on a minimum am budget and are very dependent on prompt payment of members' subscriptions to maintain this objec-<br>tive tive.

The club is a founding member of the Australian Seniors Computer Clubs Association (ASCCA). The work of our club is voluntary and it  $\boxed{\text{th}}$ depends mainly on its members for its resources in management and training.

### **APPLYING FOR MEMBERSHIP**

Enquiries from prospective members are welcome. Please call the club office (9975 7762) or the Membership Coordinator (Reg Flew, 9971 0325) for more information.

# **How's your language?**

In MS Word we have a choice of the kind of English we use. Being American in origin, MS Word often displays English (US) as the style of English used.

If you want to ensure that you use English (Australian) do this:- From the Desktop open Control Panel, click on Region and Language; in the Format window click on the Format line and select English (Australian) from the list, then click on Apply, followed by OK. The wriggly red line that appears beneath words not in the computer's vast dictionary will still appear. Simply place the mouse cursor touching the red line, right click and consider the alternatives displayed in the sub-menu. When you've chosen, left click on the desired change

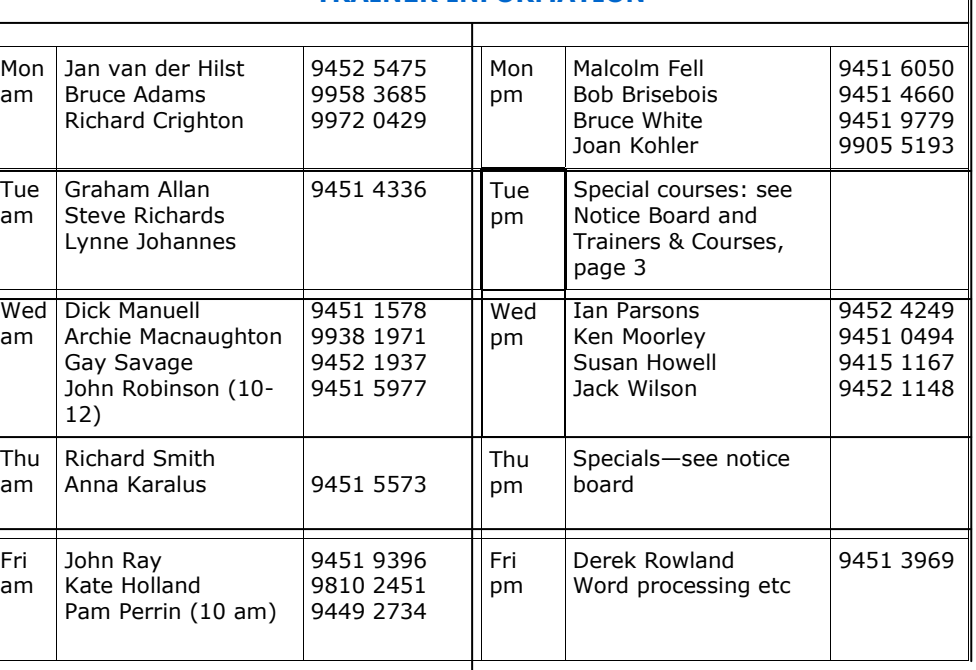

**TRAINER INFORMATION**

## **COMMITTEE OCTOBER 2011 TO OCTOBER 2012**

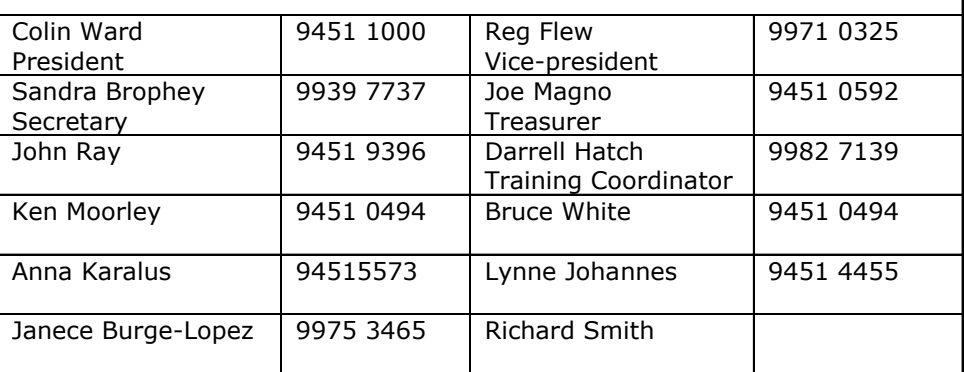

### **WELCOME TO LOTS OF NEW MEMBERS**

Over the last three months, some 28 new members have arrived. We welcome them all and wish them many happy hours as they learn with us the fun, and even occasionally, moments of despair! But don't give up, it will all come good. The new people are:

David Dilachian, Victoria Kennessey, Mary Cleary, Bernie Hanslow, Terry Osborne, Rosemary Fisher, Mary Rae, Betty Cameron, Vilma Fernandez (welcome back Vilma!), Kay Johnstone, Elizabeth Jacka, Joy Nixon, Michael Militiades, Christine Norman, David Norman, Michael O'Brien, Jon Petrie, Pat Fitzpatrick, Inga Wilson, Marjory Mitchell, Gary Farmilo, Shirley Masham, Harry Tjiong, Alice Wilson, Morris Thacker, Elaine Bell, Rose Graziani, Elizabeth Sanders and Brenda Cowdrey.

### **DON'T LET CURIOSITY KILL YOUR CAT!**

Those nasty perpetrators of Malware keep trying new tricks trying to catch you unawares. When you see something a bit unusual, don't be tempted to peek at the next screen. *When in Doubt—DUMP! And it goes without saying—Read everything on the screen before the next click!.* Refresh yourself with a few definitions of Malware: **Virus:** A program which can reproduce itself on your computer without your knowing it and wreak havoc at some future time, or may be sent by you to another person, again without your knowing it.

**Worm:** Similar to a virus, it sits in your computer chewing up system memory until your computer virtually stops. **Phishing:** As it name suggests, this malware looks genuine and if you are fooled, it persuades you to send vital information to its fake home and the info is used to strip your bank account etc.

**Trojan:** As the name suggests, works like the horse in Greek history! (Beware of Greeks bearing gifts!). Used to put something into your computer that will cause havoc, without your knowing it.

**Bots:** Once you've got them on board they relay info about you to their master. They can be more or less innocent, but there is no guarantee. We will continue this set of definitions next month. Meanwhile take care!